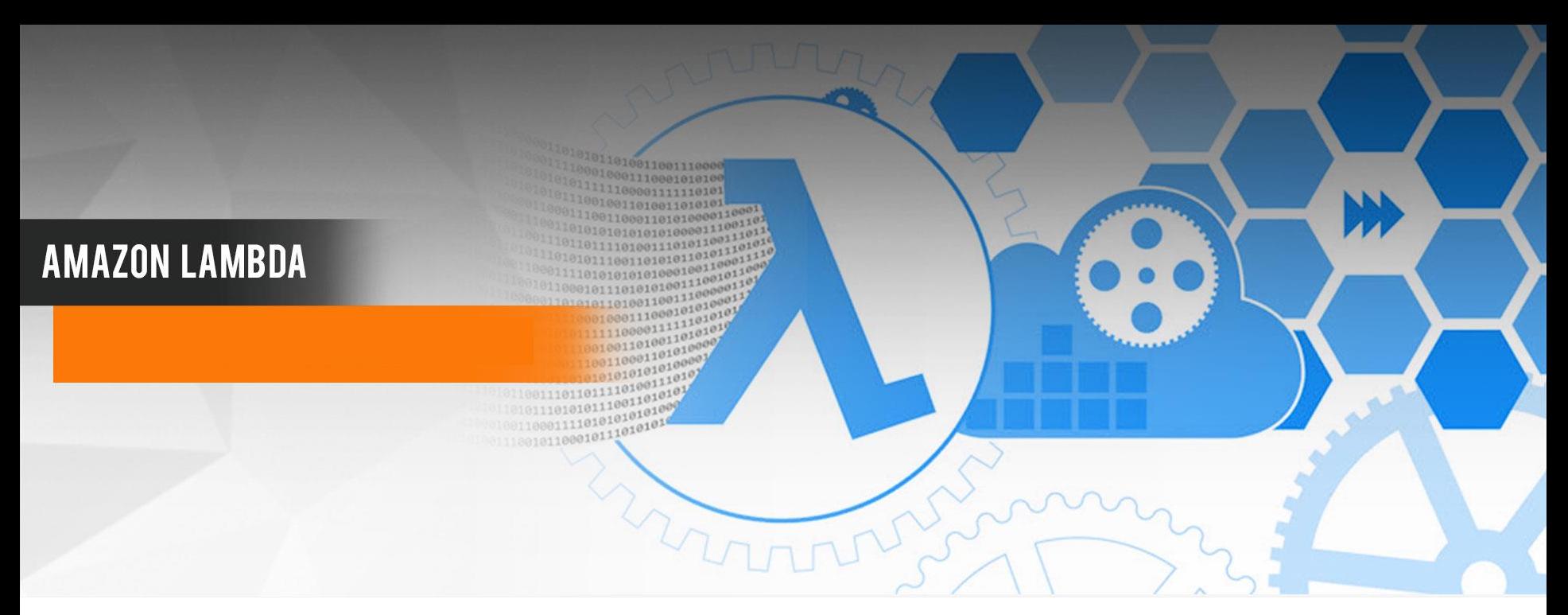

# Serverless Computing

# with AWS for Data Science

Christoph Bodner & Thomas Laber

R Meetup 1988 – 1988 – 1988 – 1988 – 1988 – 1988 – 1988 – 1988 – 1988 – 1988 – 1988 – 1988 – 1988 – 1988 – 198

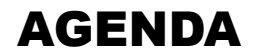

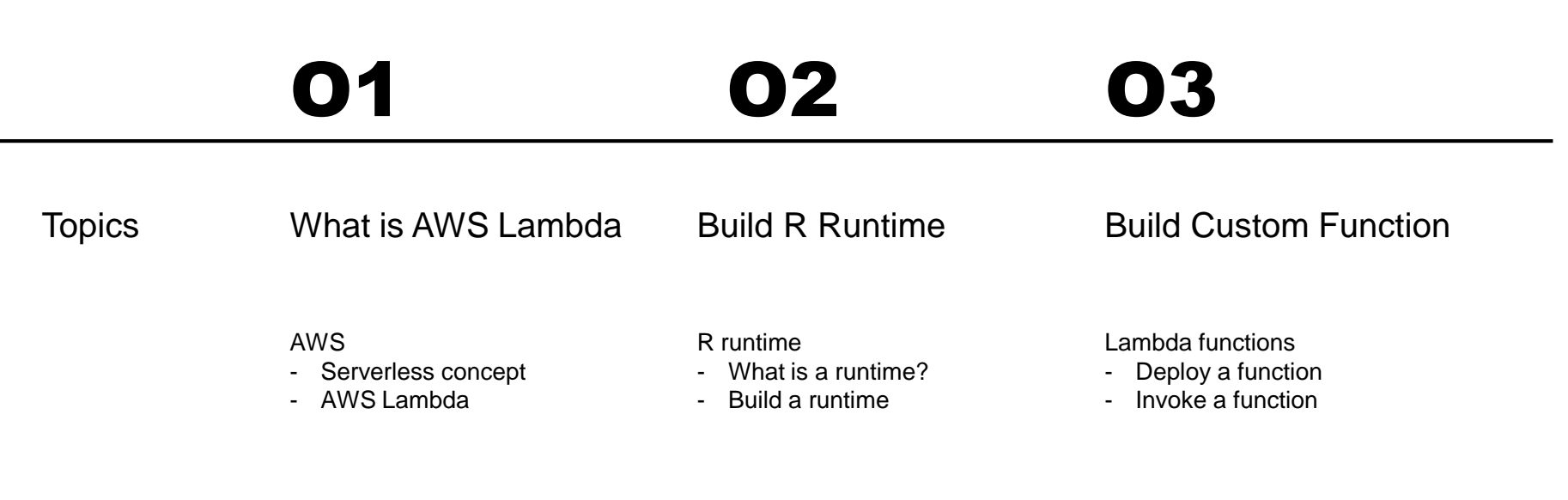

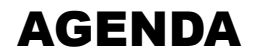

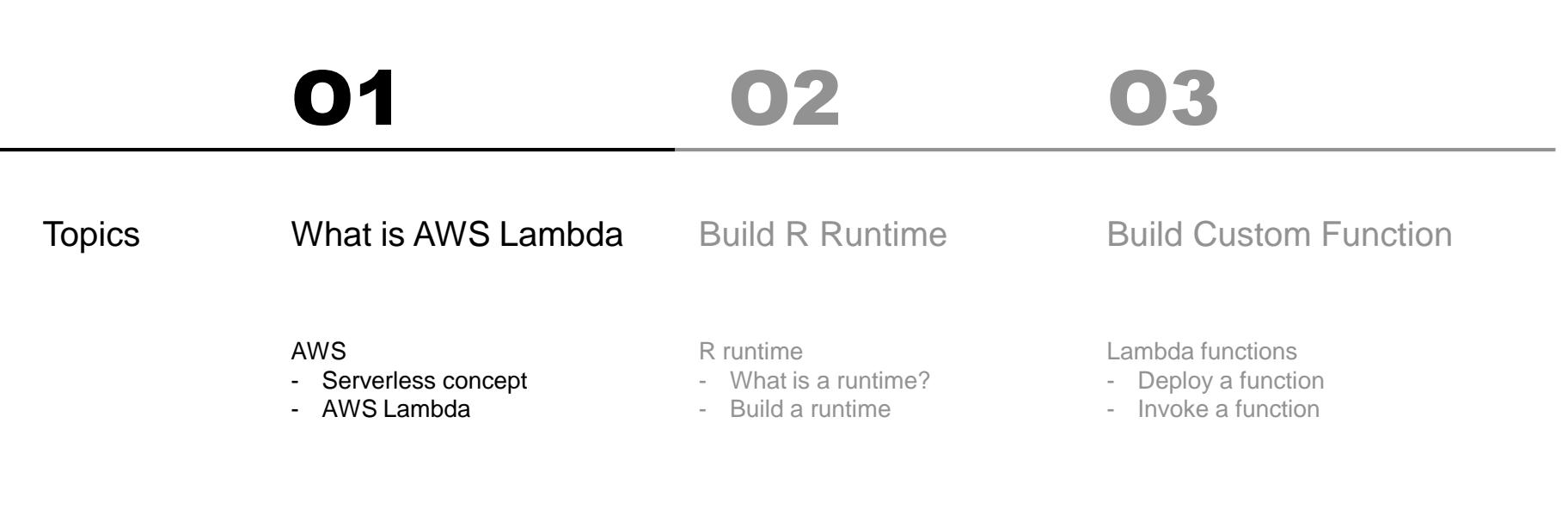

### WHY SERVERLESS SERVERLESS HAS SERVERS, BUT WE DON'T HAVE TO CARE  $@$

Just like wireless internet has wires somewhere, serverless architectures still have servers somewhere.

What 'serverless' really means is that, as a developer you don't have to think about those servers. You just focus on code.

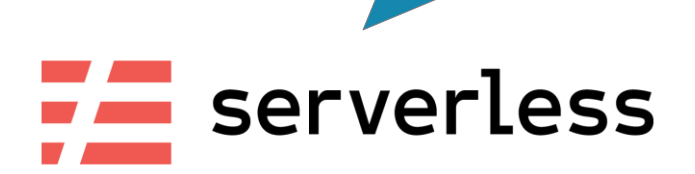

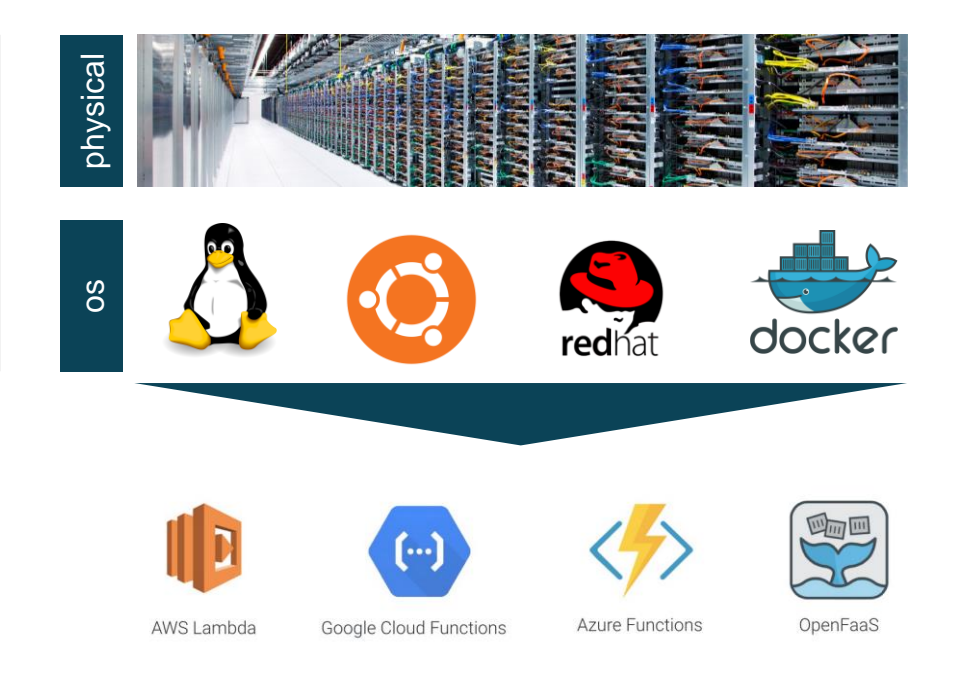

### WHY SERVERLESS FLOWCHART - EXAMPLE APP

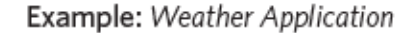

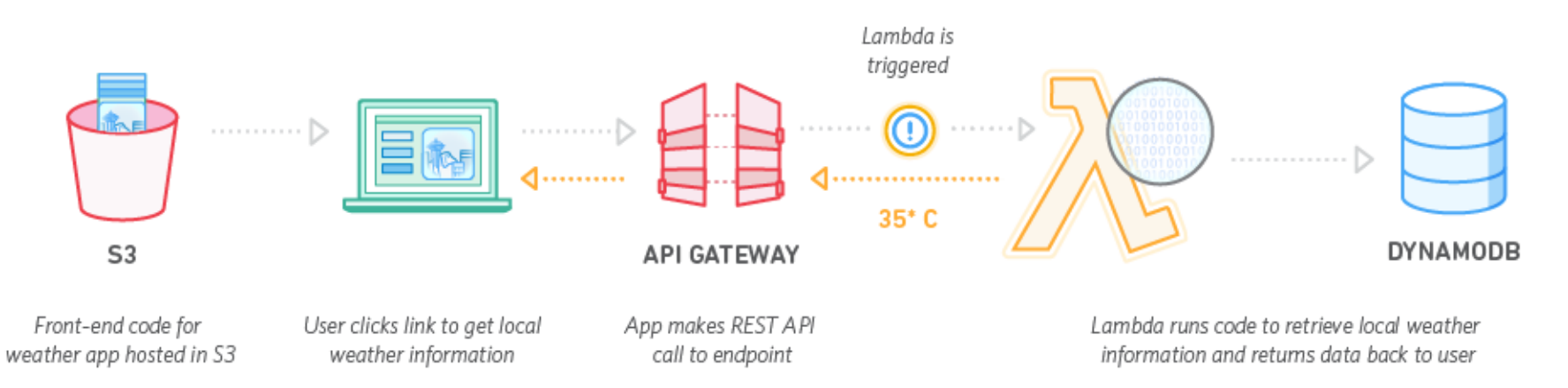

### WHY SERVERLESS THE PROMISE: FOCUS ON CODING, NOT MAINTENANCE

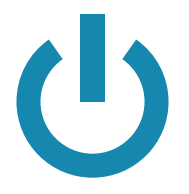

#### **No administration Scale on demand Pay-per-use Faster turnaround**

No server provisioning and maintenance is necessary. Hardware and OS are abstracted away

Scaling is automatic and part of the service.

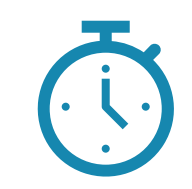

Billing is based on actual compute resources used. No compute used, no costs.

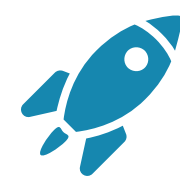

No server provisioning and maintenance is necessary. Hardware and OS are abstracted away

### WHY SERVERLESS SERVERLESS DATA SCIENCE ARCHITECTURE

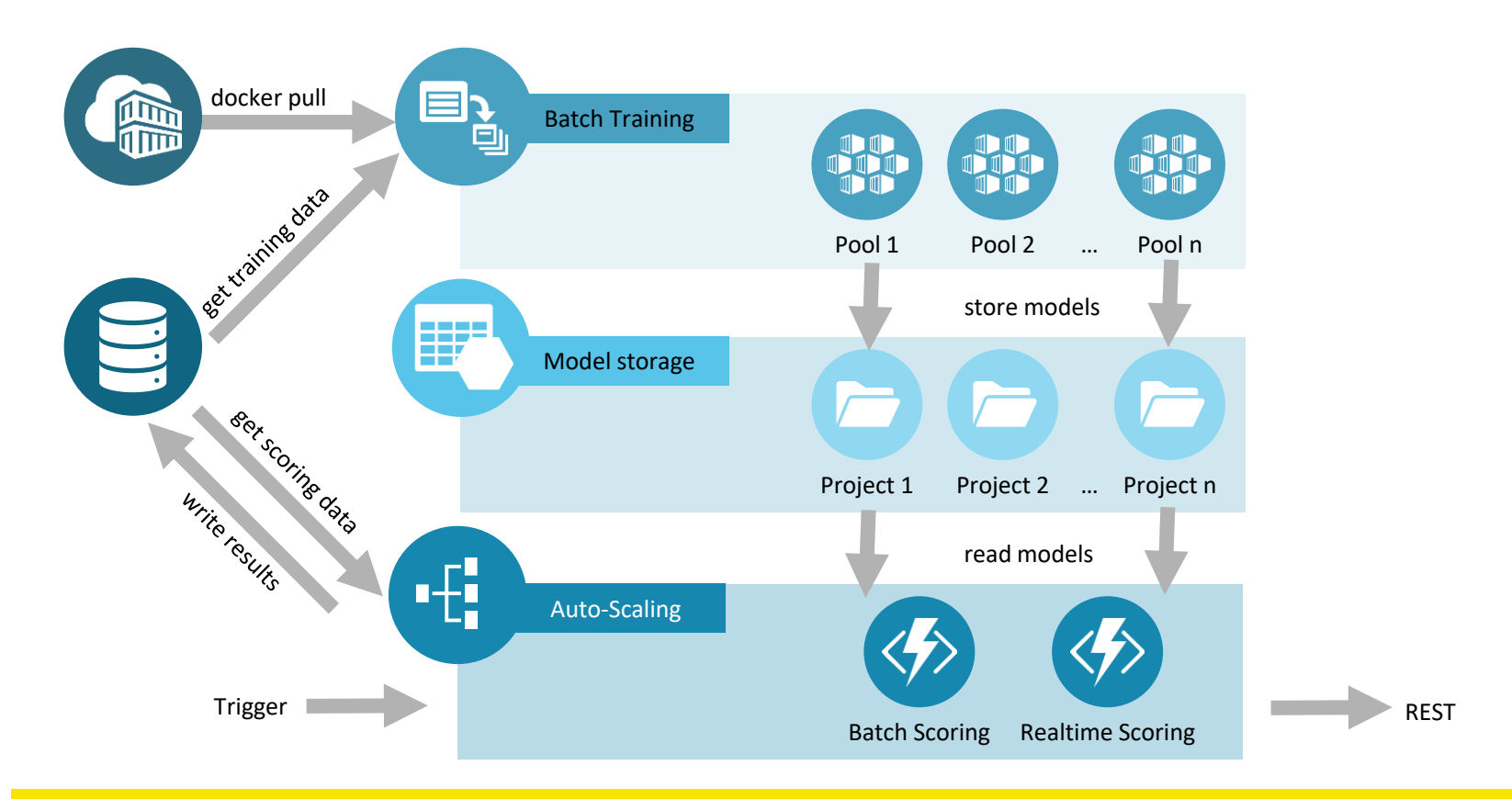

### CUSTOM RUNTIME AMAZONS DEFINITION

### **Custom AWS Lambda Runtimes**

"You can implement an AWS Lambda runtime in **any programming language**. A runtime is a program that runs a Lambda **function's handler method** when the function is invoked. You can include a runtime in your function's deployment package in the form of an executable file named bootstrap.

A runtime is responsible for running the function's **setup code**, reading the **handler name** from an environment variable, and reading **invocation events** from the Lambda runtime API. The runtime passes the event data to the **function handler**, and **posts the response** from the handler back to Lambda."

<https://docs.aws.amazon.com/lambda/latest/dg/runtimes-custom.html>

### AWS LAMBDA PRICING MODEL REQUESTS AND GB-SECONDS

#### **Free Tier**

#### **1M REQUESTS**

per month

#### 400,000 GB-SECONDS

of compute time per month.

The Lambda free tier does not automatically expire at the end of your 12 month AWS Free Tier term, but is available to both existing and new AWS customers indefinitely.

#### **Requests**

#### **1M REQUESTS FREE**

First 1M requests per month are free.

#### \$0.20 PER 1M REQUESTS THEREAFTER

\$0.0000002 per request.

#### Fixed price per GB-sec

#### **Duration**

#### 400,000 GB-SECONDS PER MONTH FREE

First 400,000 GB-seconds per month, up to 3.2M seconds of compute time, are free.

#### \$0.00001667 FOR EVERY GB-SECOND **USED THEREAFTER**

The price depends on the amount of memory you allocate to your function.

## AWS LAMBDA PRICING MODEL EXAMPLE CALCULATION

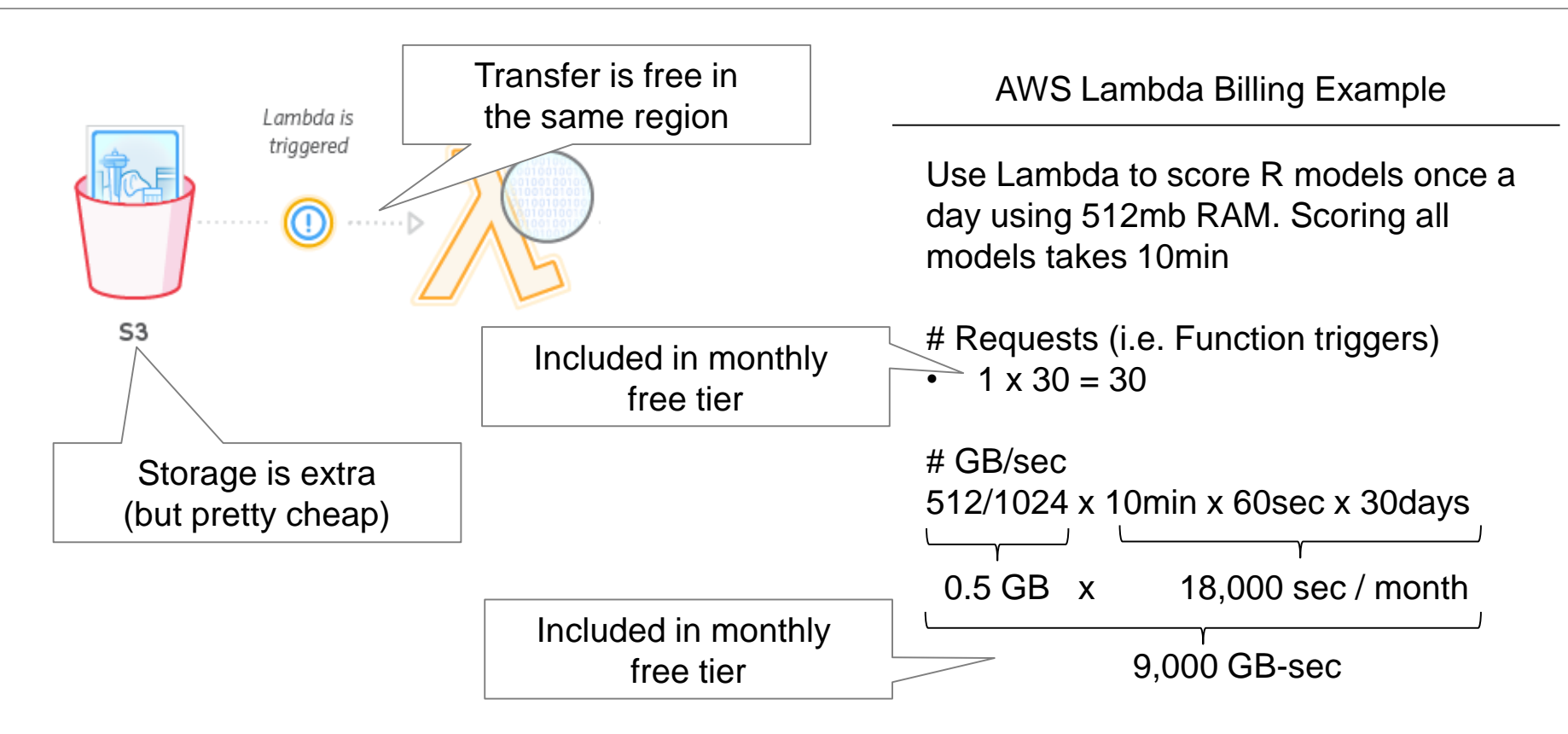

### WHAT'S IT GONNA COST? IN MANY USE CASES SERVERLESS IS GOOD VALUE FOR MONEY

Total Lambda compute cost by function execution time for 100,000 invocations 8 Depending on ost (USD \$) your use case a spot VM may be cheaper, but means more work 6 Cost Lambda  $512mb/h = $0.03$ (after free tier) vs t3.nano 512mb/h = \$0.0052400 600 800 1200 1600 1800 2000 2200 2400 2600 2800 200 1000 1400

Function execution time (ms)

512 MB Function 1024 MB function 1536 MB Function

Source:<https://serverless.com/blog/understanding-and-controlling-aws-lambda-costs/> 2019-02-11

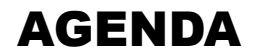

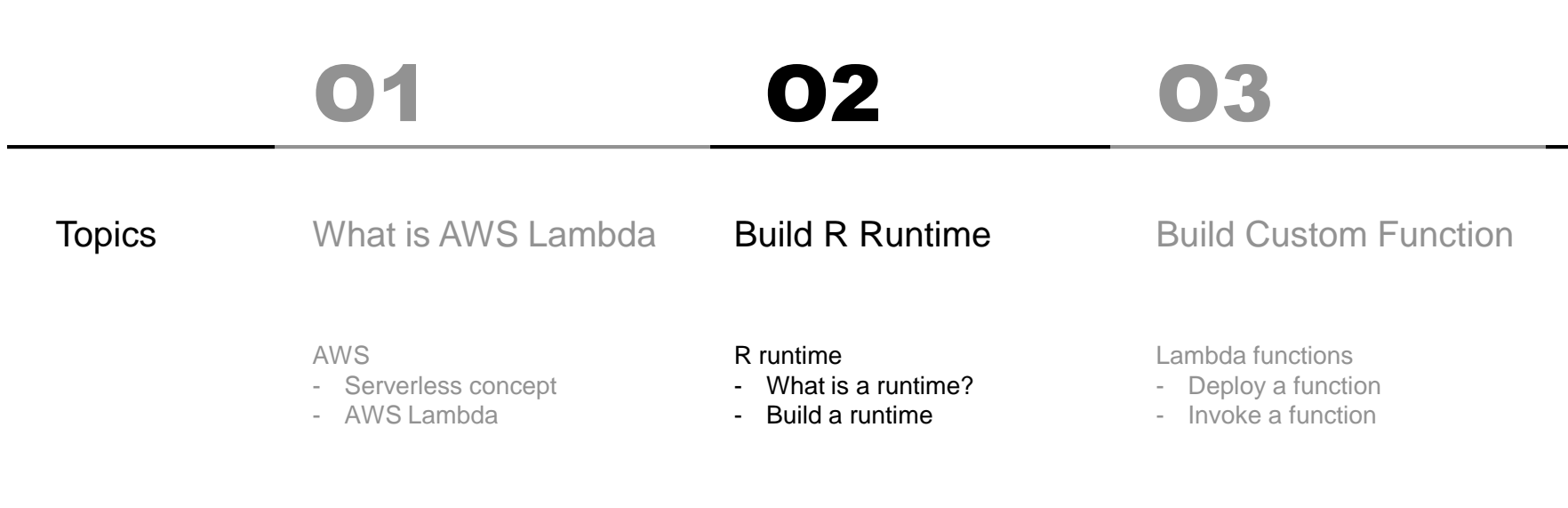

## CODE ADAPTED FROM INFORMATION SOURCE

#### **Medium**

**Running R on AWS Lambda** by Philipp Schirmer

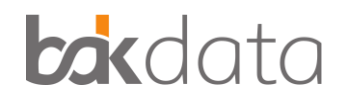

#### Links

- <https://medium.com/bakdata/running-r-on-aws-lambda-9d40643551a6>
- <https://github.com/bakdata/aws-lambda-r-runtime>

Additionally:

• <https://medium.com/veltra-engineering/running-r-script-on-aws-lambda-custom-runtime-3a87403dcb>

### SERVERLESS R IN AWS OVERVIEW SERVERLESS SERVICES FOR R

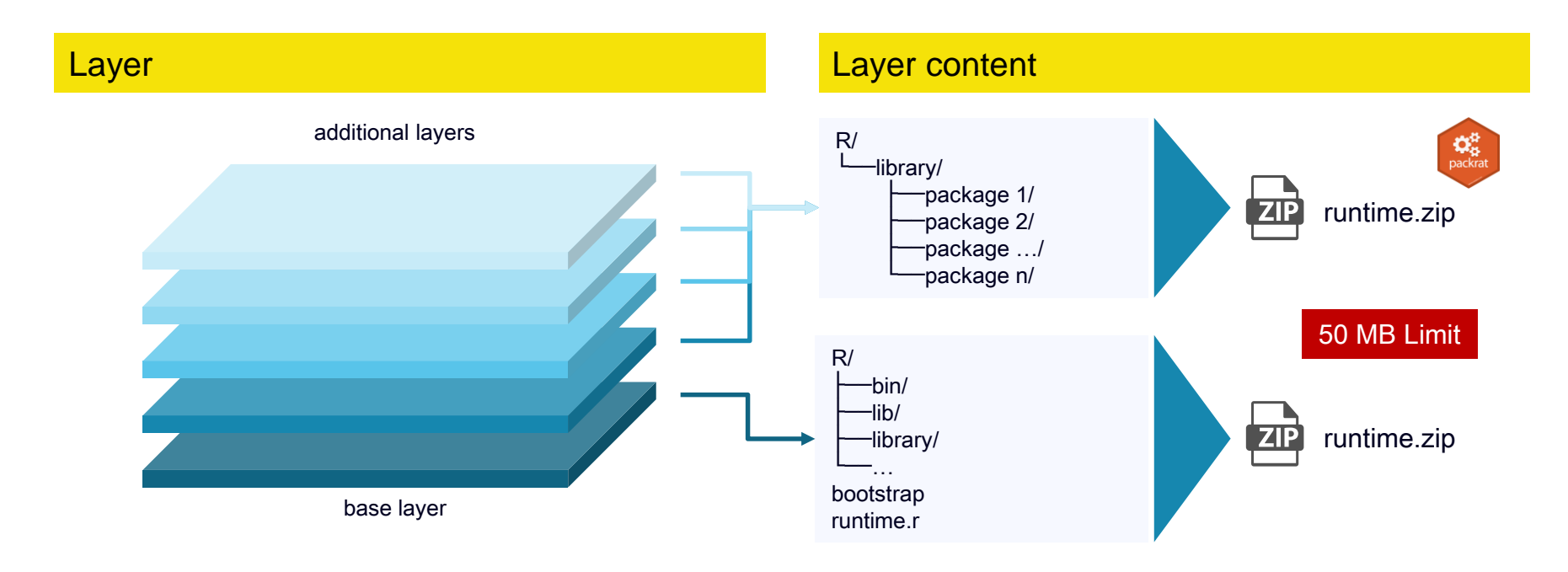

A function can use up to 5 layers at a time. The total unzipped size of the function and all layers can't exceed the unzipped deployment package size limit of 250 MB.

### BOOTSTRAP EXECUTABLE FILE

#### Initialization Tasks

### RETRIEVE SETTINGS

- **HANDLER** The location to the handler, from the function's configuration. The standard format is *file.method*, where file is the name of the file without an extension, and method is the name of a method or function that's defined in the file.
- LAMBDA TASK\_ROOT The directory that contains the function code.
- AWS LAMBDA RUNTIME API The host and port of the runtime API.

### INITIALIZE THE FUNCTION

Load the handler file and run any global or static code that it contains. Functions should create static

resources like SDK clients and database connections once, and reuse them for multiple invocations.

### HANDLE ERROS

If an error occurs, call the initialization error API and exit immediately.

### AWS LAMBDA FUNCTIONS **OVERVIEW**

#### bootstrap

# Processing while true

do

HEADERS="\$(mktemp)"

# Get an event

EVENT\_DATA=\$(curl -sS -LD "\$HEADERS" -X GET "http://\${AWS\_LAMBDA\_RUNTIME\_API}/2018-06-01/runtime/invocation/next")

REQUEST\_ID=\$(grep -Fi Lambda-Runtime-Aws-Request-Id "\$HEADERS" | tr -d '[:space:]' | cut -d: -f2)

/opt/R/bin/Rscript /opt/runtime.r \$EVENT\_DATA \$REQUEST\_ID

done

### AWS LAMBDA FUNCTIONS **OVERVIEW**

#### runtime.R

library(httr); library(jsonlite);

```
HANDLER <- Sys.getenv(" HANDLER")
AWS_LAMBDA_RUNTIME_API <- Sys.getenv("AWS_LAMBDA_RUNTIME_API")
args = commandArgs(trailingOnly = TRUE)
EVENT_DATA <- args[1]
REQUEST_ID <- args[2]
HANDLER_split <- strsplit(HANDLER, ".", fixed = TRUE)[[1]]
file_name <- paste0(HANDLER_split[1], ".r")
function_name <- HANDLER_split[2]
print(paste0("Sourcing "', file_name, ""'))
source(file_name)
print(paste0("Invoking function ", function name, "" with parameters:"))
params <- fromJSON(EVENT_DATA)
print(params)
result <- do.call(function_name, params)
print("Function returned:"); print(result);
url <- paste0("http://", AWS_LAMBDA_RUNTIME_API, "/2018-06-01/runtime/invocation/", REQUEST_ID, "/response")
res \leq POST(url, body = list(result = result), encode = "json")
print("Posted result:"); print(res);
```
# DEMO

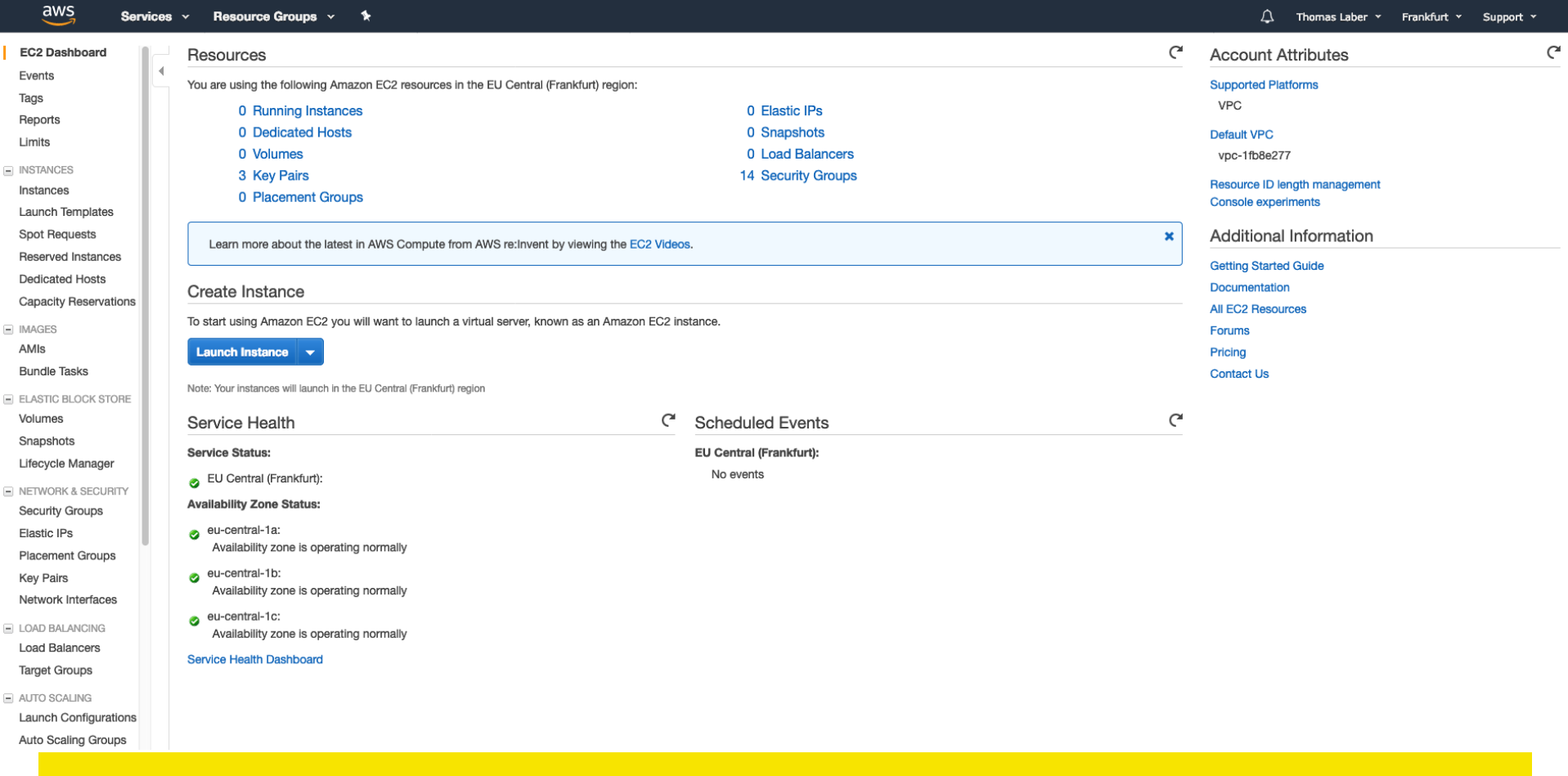

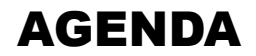

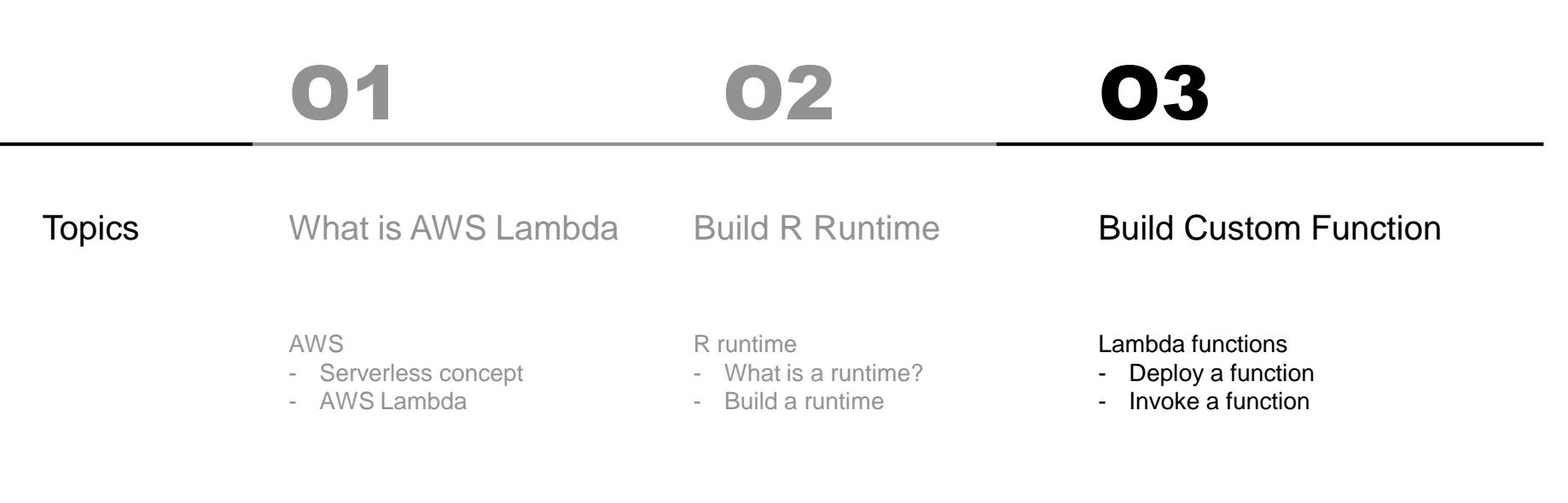

### AWS LAMBDA WORKFLOW OVERVIEW SERVERLESS SERVICES FOR R

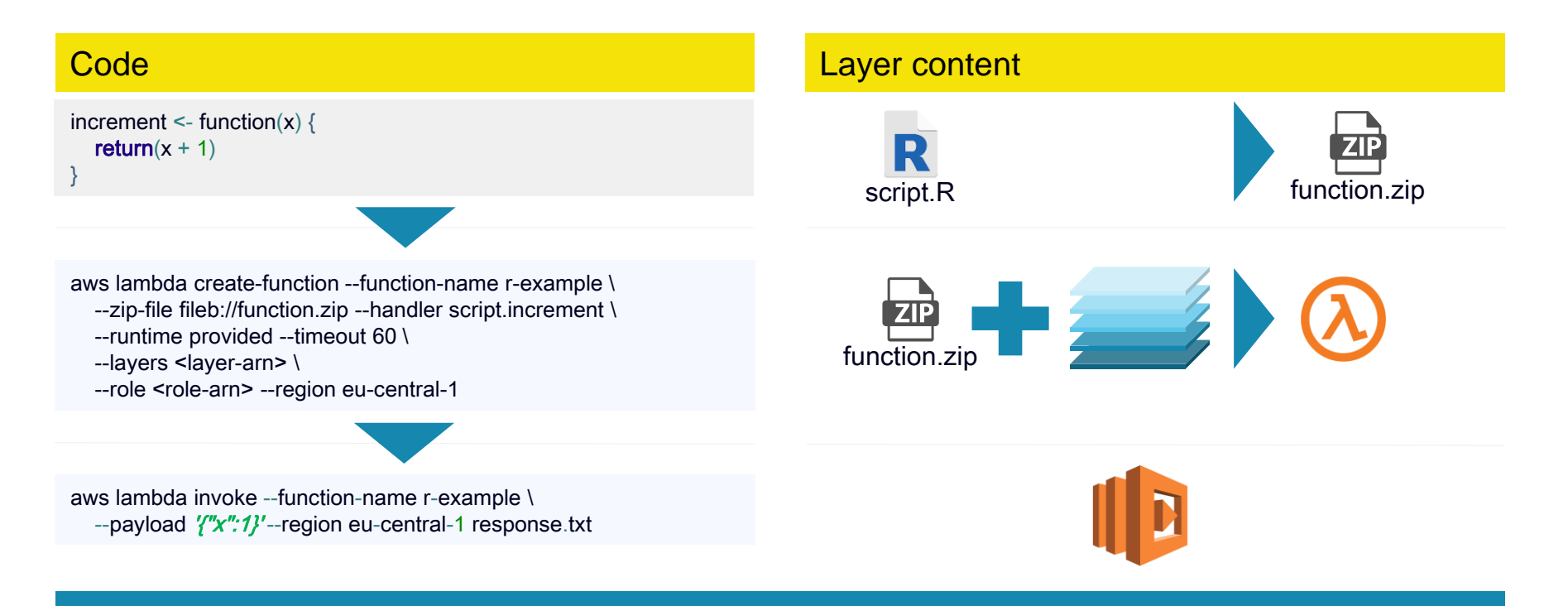

Function memory allocation is limited to 3 GB and maximum duration is 15 minutes.

## DEMO

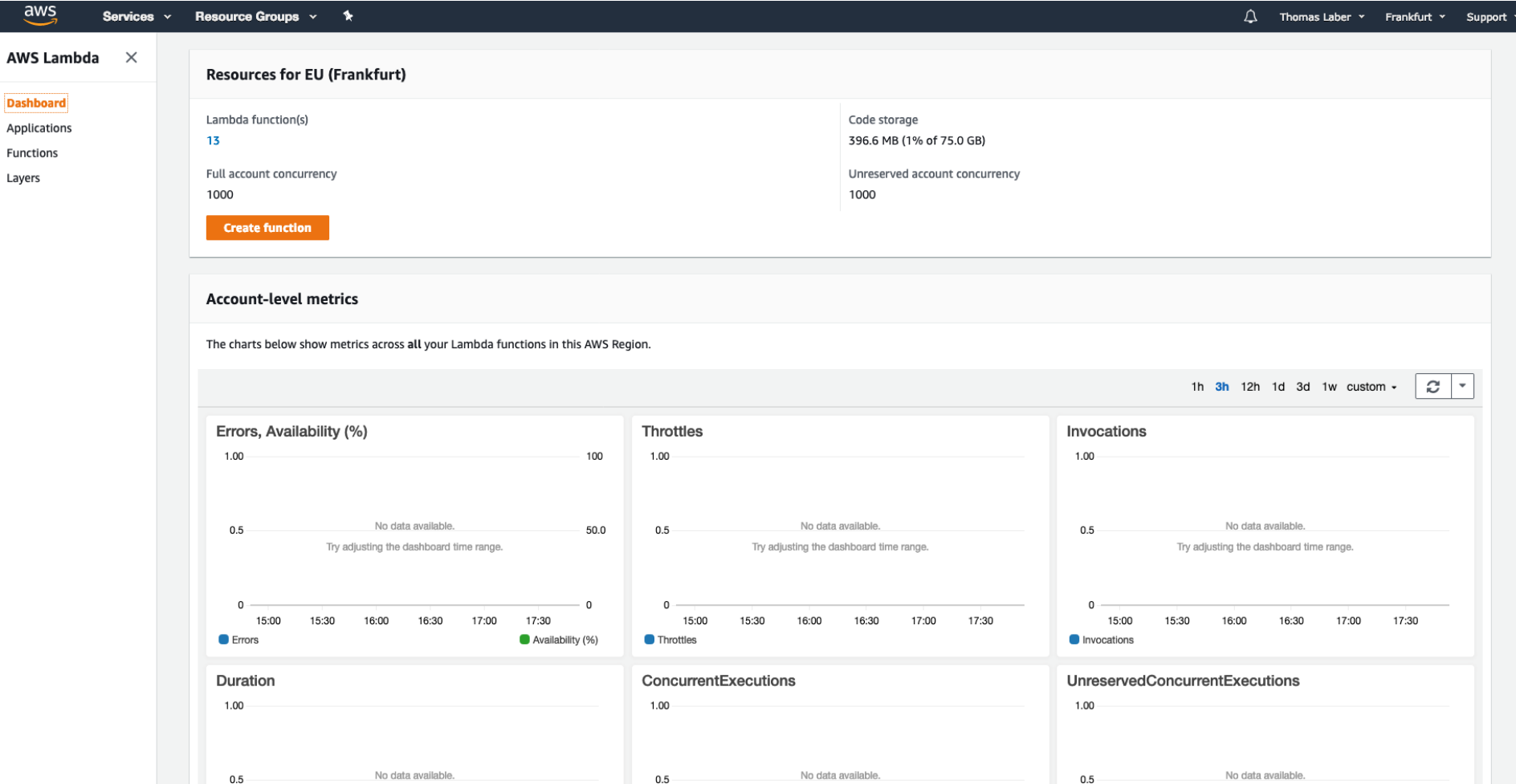

## PACKRAT DEPENDENCY MANAGEMENT SYSTEM FOR R

Private Package Library

#### ISOLATED

Installing a new or updated package for one project won't break other projects.

That's because packrat gives each project its own private package library.

#### PORTABLE

Easily transport your projects from one computer to another, even across different

platforms. Packrat makes it easy to install the packages your project depends on.

#### REPRODUCABLE

Packrat records the exact package versions you depend on, and ensures those exact versions are the ones that get installed wherever you go.

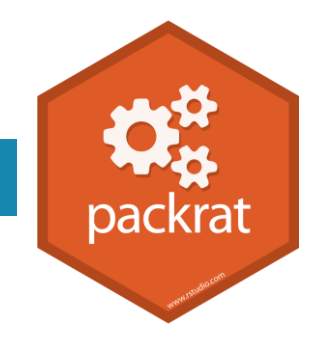

# THANK YOU FOR YOUR ATTENTION!

Questions?